# Základní charakteristiky časových řad

### Zadání příkladu:

Určete základní charakteristiky časové řady středního počtu obyvatelstva České republiky (ozn.  $P(t)$ ) od roku 1989 do roku 2011. Hodnoty jsou uvedeny v tabulce 1. Dále vytvořte vhodný graf této veličiny.

| Rok                                                                                                    | 1989  | 1990  | 1991  | 1992  | 1993  | 1994  | 1995  | 1996  |  |  |
|----------------------------------------------------------------------------------------------------|-------|-------|-------|-------|-------|-------|-------|-------|--|--|
| $P_t$                                                                                                    | 10362 | 10363 | 10309 | 10318 | 10331 | 10336 | 10331 | 10315 |  |  |
| Rok                                                                                                    | 1997  | 1998  | 1999  | 2000  | 2001  | 2002  | 2003  | 2004  |  |  |
| $P_t$                                                                                                    | 10304 | 10295 | 10283 | 10272 | 10224 | 10201 | 10202 | 10207 |  |  |
| Rok                                                                                                    | 2005  | 2006  | 2007  | 2008  | 2009  | 2010  | 2011  |       |  |  |
| $P_t$                                                                                                    | 10234 | 10267 | 10313 | 10430 | 10491 | 10517 | 10497 |       |  |  |
| in the same March 2014 and the same control of the same of the same of the same of the same of the same of the |       |       |       |       |       |       |       |       |  |  |

Tab. 1 - Počet obyvatel ČR letech 1989-2011 v tisících - ozn.  $P_t$ 

 $Zdroj$  dat:  $Ceský$  statistický úřad  $(CSU)$ 

#### Vypracování příkladu

Ve statistice dělíme sledované veličiny podle různých hledisek. Například na slovní a číselné, diskrétní a spojité, alternativní a množné apod. Mimo jiné známe i dělení na prostorové a časové. U prostorových veličin není okamžik, ke kterému napozorovaná hodnota veličiny přísluší, důležitý. U časových veličin je ale každá hodnota pevně svázána s časovým údajem svého vzniku, takže soubor, se kterým pracujeme, je množinou uspořádaných dvojic  $[t, X_t]$ , kde čas  $t = 1, \ldots, T$  a veličina X má hodnoty  $X_1, \ldots, X_T$ . Hodnota času  $t$  je u časových řad nezbytná pro jejich analýzu, neboť zde zkoumáme například trendovou nebo sezónní složku, neboli chování veličiny  $X$  jako funkci času t.

#### Program STATGRAPHICS Centurion XVII

V programu STATGRAPHICS je pro grafy časových řad (ČŘ) vytvořena speciální funkcionalita. Najdeme ji v menu Plot/Time Sequence Plots/Run Charts/Individuals. Do povinného pole **Observations** je třeba zadat název proměnné, kde jsou hodnoty sledované veličiny  $X_t$ . Do pole  $({\bf Date}/{\bf Time}/{\bf Labels:})$  je možné zadat odpovídající hodnoty ˇcasu.

Vytvořený graf je možné upravovat přes menu, které se otevírá pravým tlačítkem myši, když je ukazatel myši na grafu, volba Graphics Options. V tomtéž menu je volba Save Graph, kterou lze graf vyexportovat do samostatného souboru. Grafické znázornění je CR velmi důležité a slouží především k předběžné vizuální identifikaci trendů, periodicity a vůbec vývoje sledované veličiny v čase.

Nyní určíme základní číselné charakteristiky zkoumané řady. Těmi jsou popisné statistiky jako je minimum, maximu, aritmetický průměr, medián, rozpětí a další, ale také první diference, průměrný přírůstek a průměrný koeficient růstu.

Popisné statistiky lze získat přes Describe/Numeric Data/One-variable Analysis, kde do pole **Data** opět vložíme název sledované proměnné.

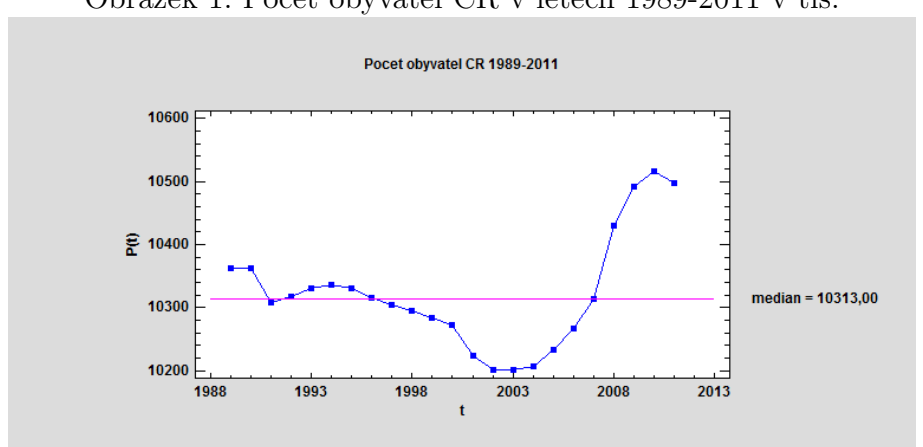

#### Obrázek 1: Počet obyvatel ČR v letech 1989-2011 v tis.

Zdroj: Údaje ČSÚ, vlastní zpracování

Výsledky:

 $X_{min} = 10201, X_{MAX} = 10517,$  rozpětí  $R = 316, X_{0,25} = 10267,$  medián  $\tilde{X} = 10313,$  $X_{0.75} = 10362.$ 

Průměr  $\overline{X}$  nelze v tomto případě spočítat podle klasického vzorce  $\overline{X} = \frac{\sum_{t=1}^{T} X_t}{T}$  $\frac{=1}{T}$ , protože se jedná o okamžikovou časovou řadu, kde součet hodnot nedává reálně příliš smysl. Použijeme proto vztah pro **prostý chronologický průměr**, neboť vzdálenosti mezi časovými okamžiky jsou stejné (za střední stav obyvatelstva v kalendářním roce je v ČR považován počet obyvatel daného území vždy o půlnoci z 30. 6. na 1. 7. sledovaného roku). Platí

$$
\overline{X} = \frac{\frac{X_1}{2} + \sum_{t=2}^{T-1} X_t + \frac{X_T}{2}}{T-1}
$$

Takže prostý chronologický průměr  $\overline{X} = 10316,93$ .

Nyní přikročme k výpočtu dalších charakteristik. První diference  $\Delta_t^{(1)}$  $t^{(1)}$  zkoumané ČŘ vypočteme jako  $\Delta_t^{(1)} = X_t - X_{t-1}, t = 2, \ldots, T$ . Jejich význam se projeví v trendové analýze ČŘ, která je dalším tématem přednášky. V programu STATGRAPHICS je pro výpočet prvních diferencí přímo vytvořena funkce Diff(proměnná). Postup výpočtu je následující: označit myší volný sloupec datového listu kliknutím na záhlaví; kliknout na záhlaví sloupce pravým tlačítkem myši a v menu, které se otevře, vybrat položku Generate Data; do pole Expression napsat příkaz Diff(proměnná), přičemž proměnná je ten sloupec datového listu, kde jsou hodnoty analyzované ČŘ.

| Rok                        | 1989  | 1990 | 1991  | 1992  | 1993  | 1994  | 1995  | 1996  |
|----------------------------|-------|------|-------|-------|-------|-------|-------|-------|
| $\Lambda^{(1)}$            |       |      | -54   | 9     | 13    | 5     | $-5$  | $-16$ |
| Rok                        | 1997  | 1998 | 1999  | 2000  | 2001  | 2002  | 2003  | 2004  |
| $\Lambda^{(1)}$            | $-11$ | $-9$ | $-12$ | $-11$ | $-48$ | $-23$ |       | 5     |
| Rok                        | 2005  | 2006 | 2007  | 2008  | 2009  | 2010  | 2011  |       |
| $\overline{\Lambda}^{(1)}$ | 27    | 33   | 46    | 117   | 61    | 26    | $-20$ |       |

Tab. 2 - První diference počtu obyvatel ČR letech 1989-2011 v tisících - ozn.  $\Delta_t^{(1)}$ t

 $\overline{Z}$ droj dat: Český statistický úřad (ČSÚ) + vlastní zpracování

**Průměrný přírůstek** ČŘ $\overline{\Delta}$  se spočítá jako jako aritmetický průměr jejích prvních diferencí. Po zjednodušení vzorce pro tento průměr vyjde vztah

$$
\overline{\Delta} = \frac{X_T - X_1}{T - 1}
$$

Zde konkrétně  $\overline{\Delta} = 135/22 \doteq 6,13.$ 

Poslední charakteristikou je **průměrný koeficient růstu**  $\overline{k}$ . Je to geometrický průměr všech  $T-1$  koeficientů růstu  $k_2, k_3, \ldots, k_{T-1}, k_T$ , které se spočtou jako podíl hodnot ČŘ dvou sousedních období:

$$
k_t = \frac{X_t}{X_{t-1}}, \ t = 2, \ldots, T
$$

Hodnota  $k_t$  udává, kolikrát vzrostla hodnota ČŘ ve sledovaném období oproti období předchozímu. Geometrický průměr má potom tvar

$$
\overline{k} = {}^{T-1} \sqrt{k_2.k_3 \dots k_{T-1}.k_T} = {}^{T-1} \sqrt{\frac{X_T}{X_1}}
$$

Zde je  $\bar{k} = \sqrt[22]{\frac{10497}{10362}}$  $\frac{10497}{10362} \doteq 1,00059$ . Pokud je hodnota  $\bar{k} > 1$ , potom řada v průměru meziročně roste. Pokud je menší než 1, jedná se o pokles. Percentuelní vyjádření získáme tak, že vypočteme výraz 100.( $\overline{k} - 1$ ). Pokud je kladný, jedná se opět o růst, v opačném případě o pokles. Pro sledovanou ČŘ je  $100 \cdot (\overline{k} - 1) = 0.059\%$ .

## Interpretace výsledků

Při interpretaci výsledků je nutné vedle sebe mít jak grafické znázornění, tak číselné charakteristiky. Závěry založené pouze na popisných statistikách mohou často vést k chybným závěrům, zejména v trendové analýze!

Z grafu je patrné, že počet obyvatel během prvních 13 let klesal. V roce 2011 dosáhl svého minima  $(10201)$ , aby poté začal znovu stoupat (maximum 10517 v roce 2010). S tím souvisí i znaménko prvních diferencí, které je v prvním jmenovaném období vesměs záporné, ve zbytku naopak kladné. Rozpětí činí 316. Vzhledem k tomu, že průměr je větší než medián, je většina hodnot podprůměrná. Průměrný přírůstek činí 6,13. Lze proto říci, že od roku 1989 do roku 2011 se počet obyvatel každý rok v průměru zvýšil o 6130. Relativně vyjádřeno, každým rokem se počet obyvatel zvýšil o 0,59  $\%$ .